## **FORMULARZ reklamacji \***

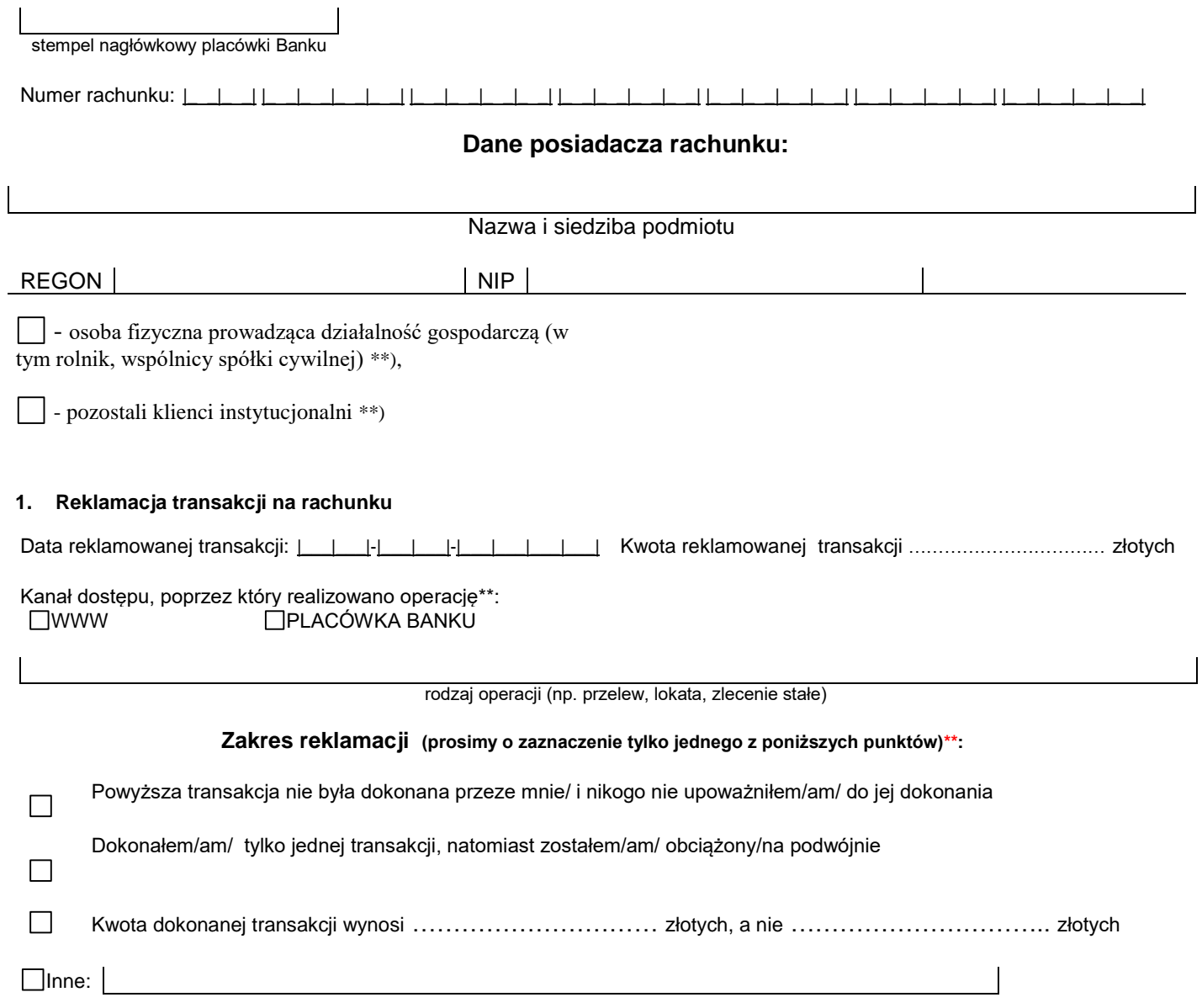

**2. Opis reklamacji:**

## **3. Sposób przekazania przez Bank odpowiedzi na reklamację\*\*:**

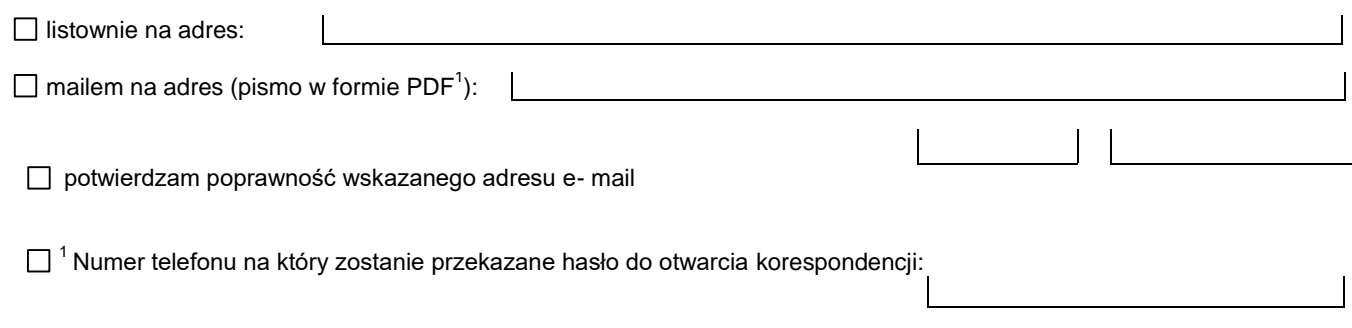

## **4.Informacje i oświadczenia dodatkowe**

Składająca/y Reklamację oświadcza i informuje, że:

- w ciągu 14 dni poprzedzających transakcję, której dotyczy reklamacja nie doszło/ doszło \*\*\* do utraty przeze Mnie środka komunikacji zawierającego dane istotne dla przeprowadzania transakcji (np. telefonu komórkowego, komputera, notebooka, iPada),

- w ciągu 14 dni poprzedzających transakcję, której dotyczy reklamacja nie doszło/ doszło \*\*\* do ingerencji w oprogramowanie posiadanego przeze Mnie środka komunikacji zawierającego dane istotne dla przeprowadzania transakcji (np. telefonu komórkowego, komputera, notebooka, iPada),

- w ciągu 14 dni poprzedzających transakcję, której dotyczy reklamacja nie ujawniła/ em/ ujawniłam/ em \*\*\* osobom trzecim dane/ ych istotne/ ych dla przeprowadzania transakcji.

Oświadczam, że informacje podane przeze mnie w formularzu są zgodne z obecnym stanem faktycznym.

W przypadku zwrotu przez Bank środków w terminie wskazanym w przepisie art. 46 ust. 1 ustawy z dnia 19 sierpnia 2011 roku o usługach płatniczych (tj. nie później niż do końca dnia roboczego następującego po dniu stwierdzenia wystąpienia nieautoryzowanej transakcji, którą został obciążony mój/ nasz\*\*\* rachunek), wyrażam/y zgodę/nie wyrażam/y zgody\*\* na zwrotne pobranie przez Bank środków w kwocie równej zwróconym przez Bank na moją/ naszą rzecz środkom, w przypadku gdy złożona przez/e nas/ mnie\*\*\* reklamacja zostanie rozpatrzona negatywnie.

Bank informuje o obowiązku poinformowania organów powołanych do ścigania przestępstw i braku obowiązku zwrotu transakcji zgłaszanej jako nieautoryzowana, w przypadku gdy Bank ma uzasadnione i należycie udokumentowane podstawy aby podejrzewać oszustwo użytkownika.

Potwierdzenie przyjęcia reklamacji przez Bank:

miejscowość, data podpis posiadacza rachunku/pełnomocnika

miejscowość, data stempel funkcyjny i podpis pracownika przyjmującego reklamację w placówce Banku oraz nr telefonu

\* niniejszy formularz nie dotyczy reklamacji transakcji dokonanej kartą płatniczą, \*\* wstawić X w wybrane pole **\*\*\*** niepotrzebne skreślić